## Lab 4 - Digital Downloads

Maximum Points = 10

The purpose of this lab is to implement the Visual Basic code for the simple GUIs that use variables and arithmetic operations. The GUI will consist of one picture box, a label to hold the constant cost per download, a text box for the user to enter the number of downloads, a label to display the total price and 3 buttons for calculating the cost, clearing the fields, and exit. [shown below] Follow the guidelines in chapter 4. Test your program frequently and TEST WHAT YOU SUBMIT.

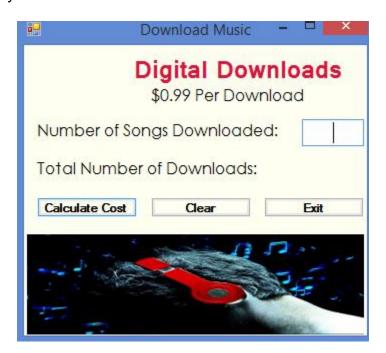

(Due before 5 pm on Saturday, February 8, 2014) Submit your files containing your program and design by zipping up the Project folder into a file named lab4-ws.zip where ws are your initials. Upload the file to the dropbox in CougarView.

NOTE: Documentation must include

## A) Program block:

\*\*\*\*\*\*\*\*\*\*\*\*\*\*\*\*\*\*\*\*\*\*\*\*\*

'PROGRAM: program name

'AUTHOR: your name (give credit for any code that is not

yours)

'DATE: date of creation

'PURPOSE: detailed description of program

## B) Every subroutine

| ·*****       | ****************************                                                             |
|--------------|------------------------------------------------------------------------------------------|
| 'detail<br>' | ed description of the subroutine's function (give credit for any code that is not yours) |
| Grade        | s are determined using the following scale:                                              |
| •            | Runs correctly                                                                           |

Grading Rubric (Word document)